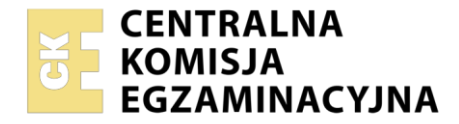

**Arkusz zawiera informacje prawnie chronione do momentu rozpoczęcia egzaminu**

#### Nazwa kwalifikacji: **Ocena stanu środowiska, planowanie i realizacja zadań w ochronie środowiska** Oznaczenie kwalifikacji: **CHM.05** Numer zadania: **01** Wersja arkusza: **SG**

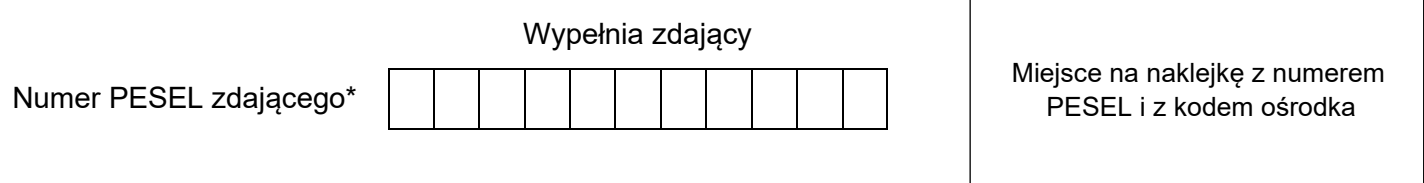

Czas trwania egzaminu: **180** minut. CHM.05-01-23.06-SG

# **EGZAMIN ZAWODOWY Rok 2023 CZĘŚĆ PRAKTYCZNA**

# **PODSTAWA PROGRAMOWA 2019**

# **Instrukcja dla zdającego**

- 1. Na pierwszej stronie arkusza egzaminacyjnego wpisz w oznaczonym miejscu swój numer PESEL i naklej naklejkę z numerem PESEL i z kodem ośrodka.
- 2. Na KARCIE OCENY w oznaczonym miejscu przyklej naklejkę z numerem PESEL oraz wpisz:
	- − swój numer PESEL\*,
	- − oznaczenie kwalifikacji,
	- − numer zadania,
	- − numer stanowiska.
- 3. Sprawdź, czy arkusz egzaminacyjny zawiera 14 stron i nie zawiera błędów. Ewentualny brak stron lub inne usterki zgłoś przez podniesienie ręki przewodniczącemu zespołu nadzorującego.
- 4. Zapoznaj się z treścią zadania oraz stanowiskiem egzaminacyjnym. Masz na to 10 minut. Czas ten nie jest wliczany do czasu trwania egzaminu.
- 5. Czas rozpoczęcia i zakończenia pracy zapisze w widocznym miejscu przewodniczący zespołu nadzorującego.
- 6. Wykonaj samodzielnie zadanie egzaminacyjne. Przestrzegaj zasad bezpieczeństwa i organizacji pracy.
- 7. Po zakończeniu wykonania zadania pozostaw arkusz egzaminacyjny z rezultatami oraz KARTĘ OCENY na swoim stanowisku lub w miejscu wskazanym przez przewodniczącego zespołu nadzorującego.
- 8. Po uzyskaniu zgody zespołu nadzorującego możesz opuścić salę/miejsce przeprowadzania egzaminu.

#### *Powodzenia!*

*\* w przypadku braku numeru PESEL – seria i numer paszportu lub innego dokumentu potwierdzającego tożsamość*

## **Zadanie egzaminacyjne**

W niewielkiej podmiejskiej miejscowości zaprojektowano budowę domu jednorodzinnego, w którym prowadzona będzie działalność gospodarcza, wraz z przydomową oczyszczalnią ścieków.

Planowana inwestycja, zgodnie z uzyskanym pozwoleniem, zakłada wycięcie drzew i krzewów z terenu działki.

Przy domu znajduje się teren rolniczy, na którym będą uprawiane warzywa. W tym celu w trzech punktach pomiarowych zbadano zawartość metali ciężkich w glebie.

Zaproponowano sposób postępowania z odpadami powstającymi w gospodarstwie domowym.

Wykonaj bilans ścieków, które będą pochodziły z budynku jednorodzinnego, oblicz redukcję zanieczyszczeń i oceń, czy zostały spełnione wymagania zawarte w rozporządzeniu Ministra Gospodarki Morskiej i Żeglugi Śródlądowej, przy wprowadzaniu ścieków do wód lub do ziemi.

Oblicz opłaty za usunięcie drzew i krzewów z terenu działki.

Oceń jakość gleby pod kątem zawartości w niej metali ciężkich.

Opracuj projekt zbiórki, segregacji i unieszkodliwiania odpadów komunalnych, uzupełniając podany schemat właściwymi nazwami/hasłami.

Oceń poprawność stwierdzeń dotyczących czynności związanych z procesem unieszkodliwiania odpadów w przydomowym kompostowniku.

Do wykonania zadania wykorzystaj dane i informacje zawarte w arkuszu egzaminacyjnym.

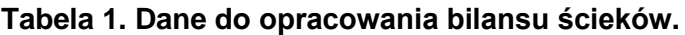

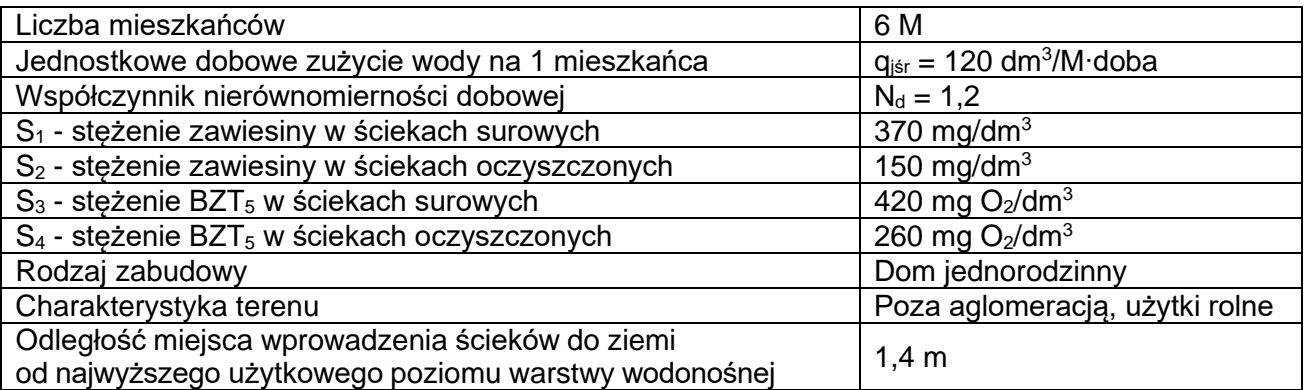

### **Tabela 2. Wzory do obliczeń bilansu zanieczyszczeń i redukcji BZT<sup>5</sup> oraz zawiesiny ogólnej.**

#### **Średnie dobowe zużycie wody = średniodobowa ilość ścieków**

**Qdśr = qjśr\*M** [dm<sup>3</sup> /doba] *gdzie:* **Qdśr -** średniodobowa ilość ścieków [dm**<sup>3</sup>** /doba] **q<sub>jśr</sub> -** jednostkowe dobowe zużycie wody na jednego mieszkańca [dm<sup>3</sup>/M · doba] **M** - liczba mieszkańców [M] **Maksymalne dobowe zużycie wody = maksymalna dobowa ilość ścieków**  $\mathbf{Q}_{\mathbf{d} \max} = \mathbf{Q}_{\mathbf{d}\mathbf{s}\mathbf{r}}$  **\*N**<sub>**d**</sub> (dm<sup>3</sup>/doba) *gdzie:* **Qdmax -** maksymalna dobowa ilość ścieków [dm**<sup>3</sup>** /doba] **Qdśr -** średniodobowa ilość ścieków [dm**<sup>3</sup>** /doba] **N<sup>d</sup>** - współczynnik nierównomierności dobowej [-] **% redukcji zawiesiny**  $\eta = \frac{S_1 - S_2}{S_1}$  $\frac{52}{s_1}$  · 100% [%] *gdzie:*  $\mathsf{S}_1$  - stężenie zawiesiny w ściekach surowych [mg/dm $^3$ ]  $\mathsf{S}_2$  - stężenie zawiesiny w ściekach oczyszczonych [mg/dm $^3$ ] **% redukcji BZT<sup>5</sup>**  $\eta = \frac{S_3 - S_4}{c}$  $\frac{1}{s_3}$  100% [%]

*gdzie:*

 $\mathsf{S}_3$  - stężenie BZT $_5$  w ściekach surowych [mg O $_2$ /dm $^3$ ]

 $\mathsf{S}_4$  - stężenie BZT $_5$  w ściekach oczyszczonych [mg O $_2$ /dm $^3$ ]

**Tabela 3. Wyciąg z rozporządzenia Ministra Gospodarki Morskiej i Żeglugi Śródlądowej w sprawie substancji szczególnie szkodliwych dla środowiska wodnego oraz warunków, jakie należy spełnić przy wprowadzaniu do wód lub do ziemi ścieków, a także przy odprowadzaniu wód opadowych lub roztopowych do wód lub do urządzeń wodnych.**

Ścieki pochodzące z własnego gospodarstwa domowego lub rolnego, zlokalizowanego poza aglomeracją, mogą być wprowadzane do ziemi, w granicach gruntu stanowiącego własność wprowadzającego, jeżeli są spełnione łącznie następujące warunki:

1) ich ilość nie przekracza 5,0 m<sup>3</sup>/dobę,

- 2) BZT<sub>5</sub> ścieków dopływających do indywidualnego systemu oczyszczania ścieków jest redukowane co najmniej o 20%, a zawartość zawiesin ogólnych co najmniej o 50%,
- 3) miejsce wprowadzania ścieków do ziemi jest oddzielone warstwą gruntu o miąższości co najmniej 1,5 m od najwyższego użytkowego poziomu wodonośnego wód podziemnych.

#### **Tabela 4. Wykaz drzew do usunięcia z terenu przeznaczonego pod budowę domu jednorodzinnego.**

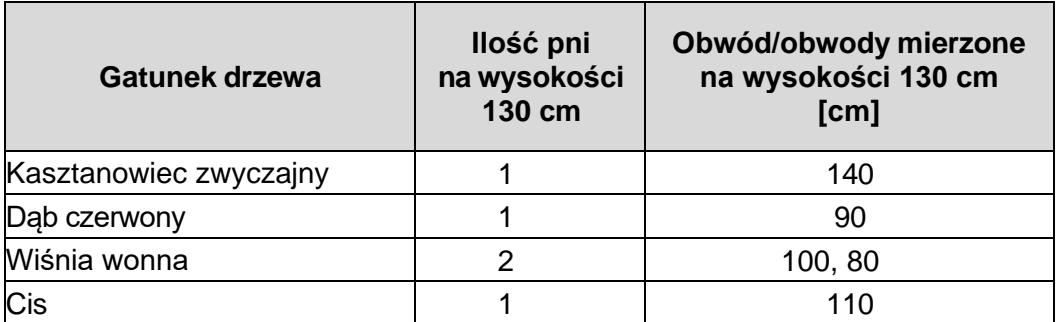

**Tabela 5. Powierzchnia gruntu, na której rosną krzewy do usunięcia pod budowę domu jednorodzinnego.**

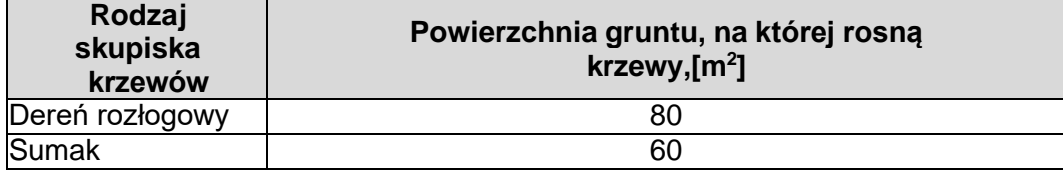

#### **Tabela 6. Wyciąg z ustawy o ochronie przyrody.**

- 1. Opłatę za usunięcie drzewa ustala się mnożąc liczbę cm obwodu pnia drzewa mierzonego na wysokości 130 cm i stawkę opłaty
- 2. Jeżeli drzewo na wysokości 130 cm:
	- 1) posiada kilka pni za obwód pnia drzewa przyjmuje się sumę obwodu pnia o największym obwodzie oraz połowy obwodów pozostałych pni;
	- 2) nie posiada pnia za obwód pnia drzewa przyjmuje się obwód pnia mierzony bezpośrednio poniżej korony drzewa.
- 3. Opłatę za usunięcie krzewu ustala się mnożąc liczbę metrów kwadratowych powierzchni gruntu pokrytej usuwanymi krzewami i stawkę opłaty.
- 4. Za wielkość powierzchni pokrytej krzewami przyjmuje się wielkość powierzchni rzutu poziomego krzewu.

**Tabela 7. Wysokość stawek opłat dla poszczególnych rodzajów i gatunków drzew w zależności od obwodu pnia - Załącznik 1 do rozporządzenia Ministra Środowiska w sprawie wysokości stawek opłat za usunięcie drzew i krzewów.**

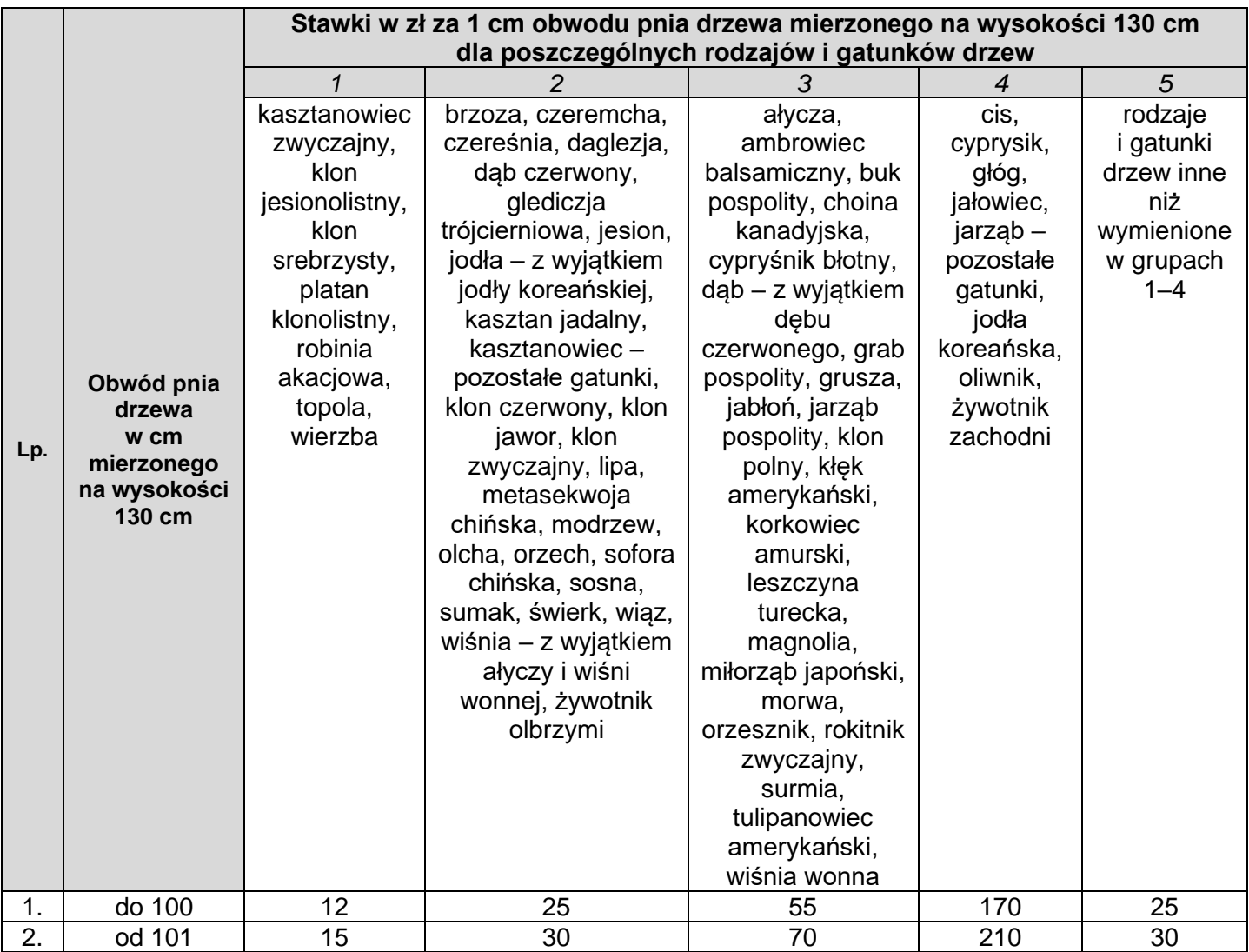

**Tabela 8. Wysokość stawek opłat dla poszczególnych rodzajów i gatunków krzewów w zależności od powierzchni krzewu albo krzewów rosnących w skupisku - Załącznik 2 do rozporządzenia Ministra Środowiska w sprawie wysokości stawek opłat za usunięcie drzew i krzewów.**

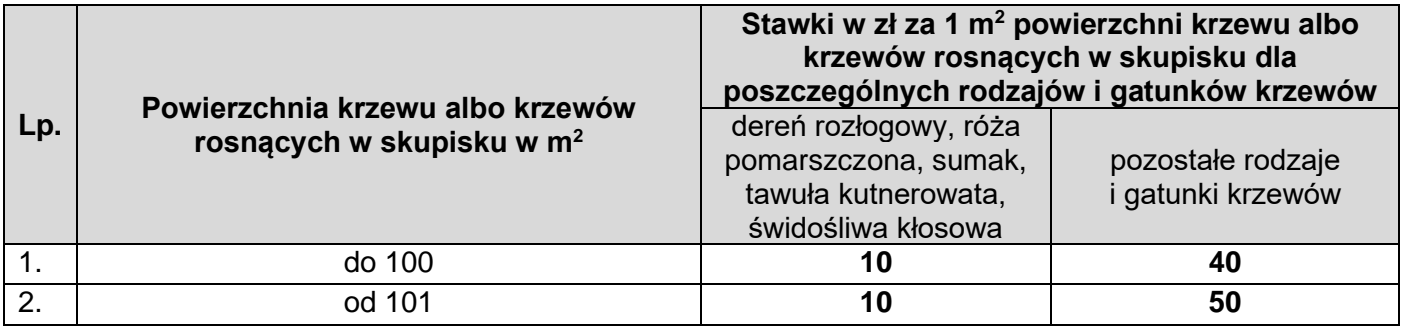

#### **Tabela 9. Wyniki pomiarów stężeń zanieczyszczeń gleby w trzech punktach pomiarowych.**

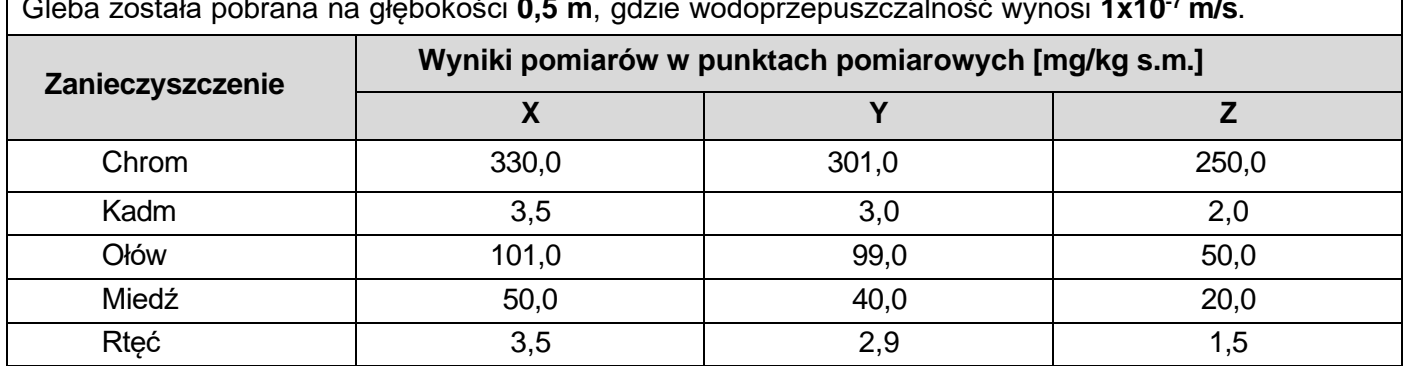

# Gleba została pobrana na głębokości **0,5 m**, gdzie wodoprzepuszczalność wynosi **1x10-7 m/s**.

#### **Tabela 10. Wyciąg z załącznika do rozporządzenia Ministra Środowiska w sprawie sposobu prowadzenia oceny zanieczyszczenia powierzchni ziemi.**

Substancje powodujące ryzyko szczególnie istotne dla ochrony powierzchni ziemi oraz dopuszczalne zawartości tych substancji w glebie i dopuszczalne zawartości tych substancji w ziemi [mg/kg suchej masy części ziemistych gleby (<2 mm)], określone dla głębokości przekraczającej 0,25 m ppt, z podziałem uwzględniającym grupy gruntów, wydzielone w oparciu o sposób ich użytkowania, oraz wodoprzepuszczalność gleby i ziemi.

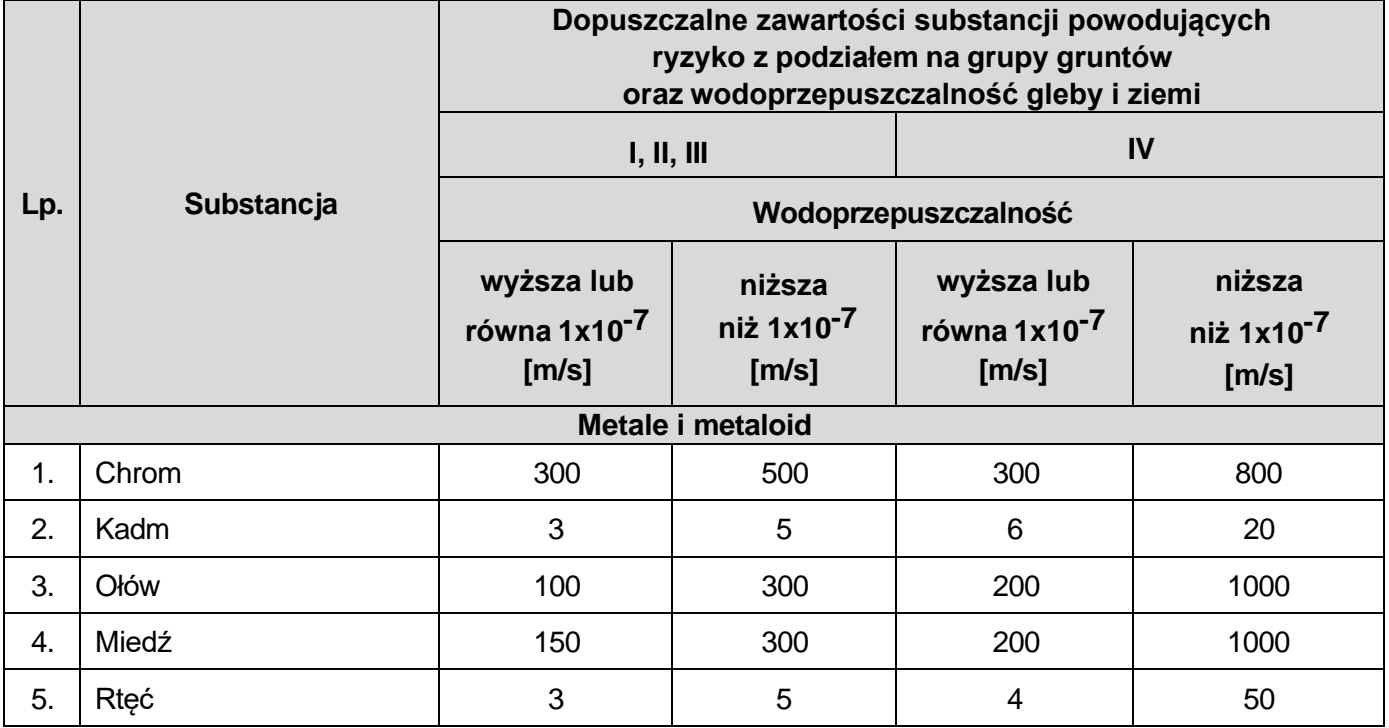

#### **Tabela 11. Wyciąg z rozporządzenia Ministra Środowiska w sprawie sposobu prowadzenia oceny zanieczyszczenia powierzchni ziemi.**

Grupy gruntów, dla których opracowano miejscowy plan zagospodarowania przestrzennego, wydzielone w oparciu o sposób ich użytkowania na danym terenie określa się zgodnie z przeznaczeniem terenu wskazanym w miejscowym planie zagospodarowania przestrzennego, w następujący sposób:

#### 1) grupa gruntów I:

- a) tereny zabudowy mieszkaniowej jednorodzinnej, oznaczone symbolem MN,
- b) tereny zabudowy mieszkaniowej wielorodzinnej, oznaczone symbolem MW,
- c) tereny zabudowy usługowej, oznaczone symbolem U,
- d) tereny sportu i rekreacji, oznaczone symbolem US,
- e) tereny rozmieszczenia obiektów handlowych o powierzchni sprzedaży powyżej 2000 m $^2\!$ , oznaczone symbolem UC,
- f) tereny zabudowy zagrodowej w gospodarstwach rolnych, hodowlanych i ogrodniczych, oznaczone symbolem RM,
- g) tereny obsługi produkcji w gospodarstwach rolnych, hodowlanych, ogrodniczych oraz gospodarstwach leśnych i rybackich, oznaczone symbolem RU,
- h) tereny zieleni urządzonej, takie jak: parki, ogrody, zieleń towarzysząca obiektom budowlanym, zieleńce, arboreta, alpinaria, oznaczone symbolem ZP,
- i) cmentarze, oznaczone symbolem ZC;
- 2) grupa gruntów II:
- a) tereny rolnicze, oznaczone symbolem R,
- b) tereny ogrodów działkowych, oznaczone symbolem ZD;
- 3) grupa gruntów III:
- a) lasy, oznaczone symbolem ZL,
- b) grodziska, kurhany, zabytkowe fortyfikacje, oznaczone symbolem ZP,
- c) tereny zieleni objęte formami ochrony przyrody zgodnie z przepisami o ochronie przyrody, oznaczone symbolem ZN;
- 4) grupa gruntów IV:
- a) tereny obiektów produkcyjnych, składów i magazynów, oznaczone symbolem P,
- b) obszary i tereny górnicze, oznaczone symbolem PG,
- c) tereny dróg publicznych, oznaczone symbolem KD,
- d) tereny dróg wewnętrznych, oznaczone symbolem KDW,
- e) tereny infrastruktury technicznej, oznaczone symbolem E, G, W, K, T, O lub C.

#### **Tabela 12. Nazwy elementów schematu gospodarki odpadami komunalnymi.**

*(Uwaga! Elementy zapisane są w kolejności alfabetycznej)*

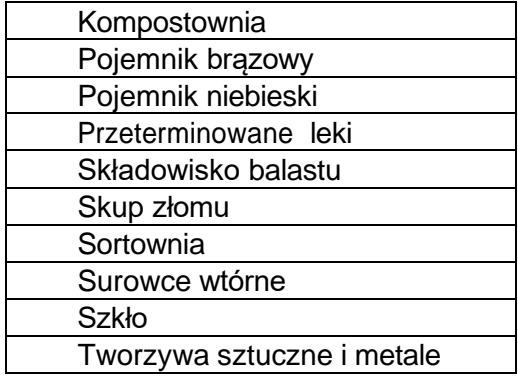

#### **Czas przeznaczony na wykonanie zadania wynosi 180 minut.**

#### **Ocenie podlegać będzie 5 rezultatów**:

- − bilans ścieków i ocena możliwości wprowadzenia ich do wód lub do ziemi- **Karta 1,**
- − opłaty za usunięcie drzew i krzewów **Karta 2,**
- − ocena jakości gleby **Karta 3,**
- − projekt zbiórki, segregacji i unieszkodliwiania odpadów komunalnych **Karta 4,**
- − ocena poprawności stwierdzeń związanych z procesem unieszkodliwiania odpadów w przydomowym kompostowniku - **Karta 5.**

#### **Karta 1. Bilans ścieków i ocena możliwości wprowadzenia ich do wód lub do ziemi.**

*Na podstawie informacji i danych zawartych w Tabelach 1÷2 wykonaj w Tabeli A obliczenia. W oparciu o informacje z Tabeli 3 uzupełnij w Tabeli B treści wymagań, zestaw je z wartościami obliczeń oraz danymi z projektu i oceń, czy warunki rozporządzenia zostały spełnione, wpisując TAK – jeśli warunek spełniony lub NIE - jeśli warunek nie jest spełniony.*

#### **Tabela A.**

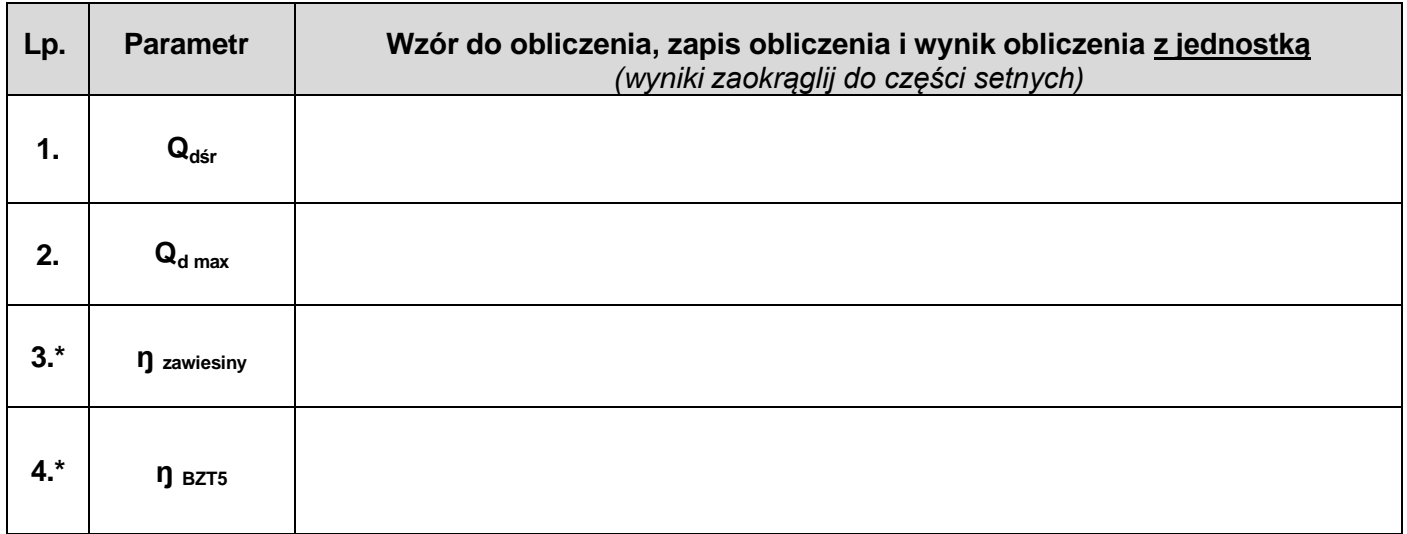

*\*obliczenia zaokrąglij do dwóch miejsc po przecinku*

#### **Tabela B.**

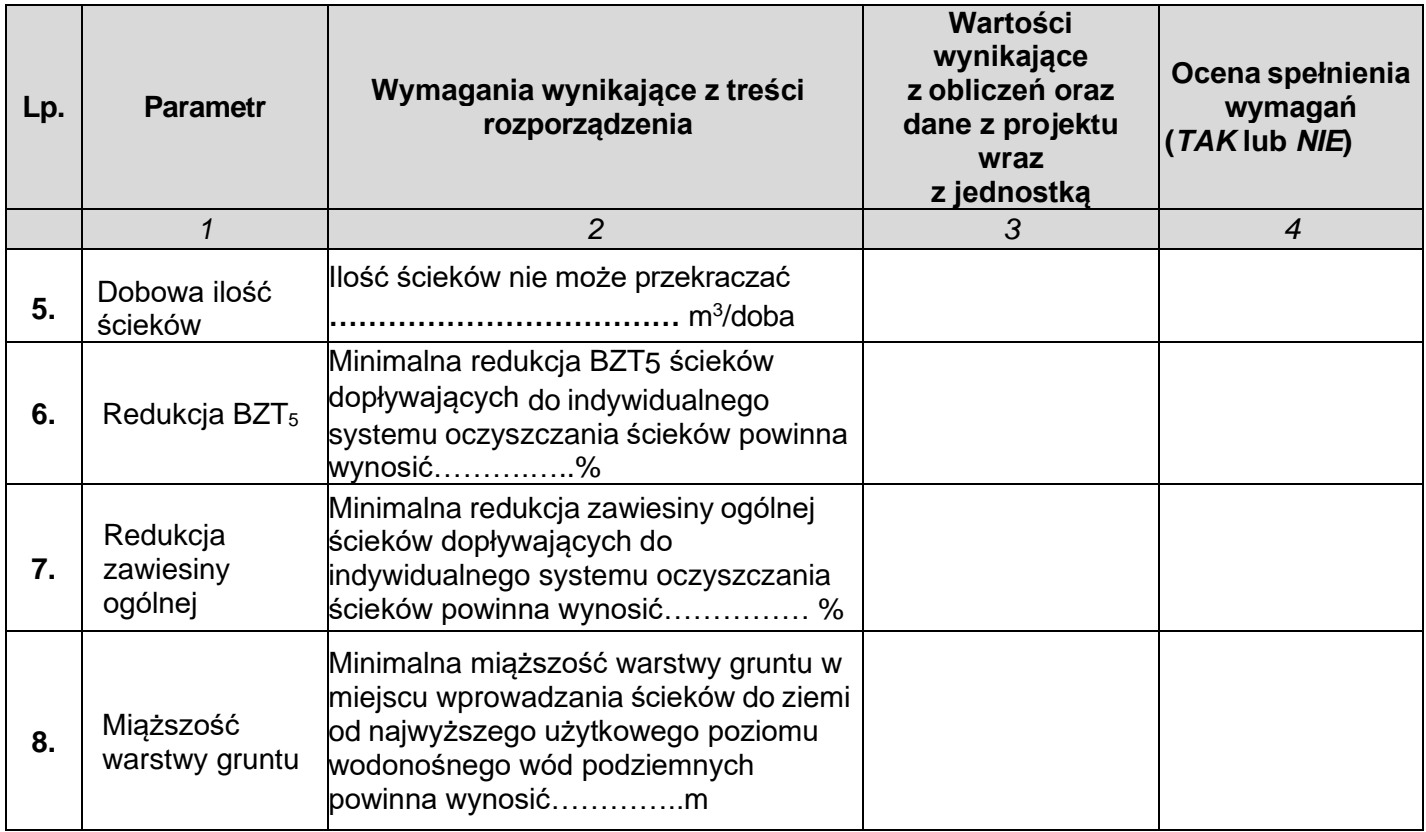

# **Karta 2. Opłaty za usunięcie drzew i krzewów.**

*Na podstawie informacji i danych zawartych w Tabelach 4÷8 oblicz opłaty, za wycięcie drzew i krzewów, na które uzyskano pozwolenie.*

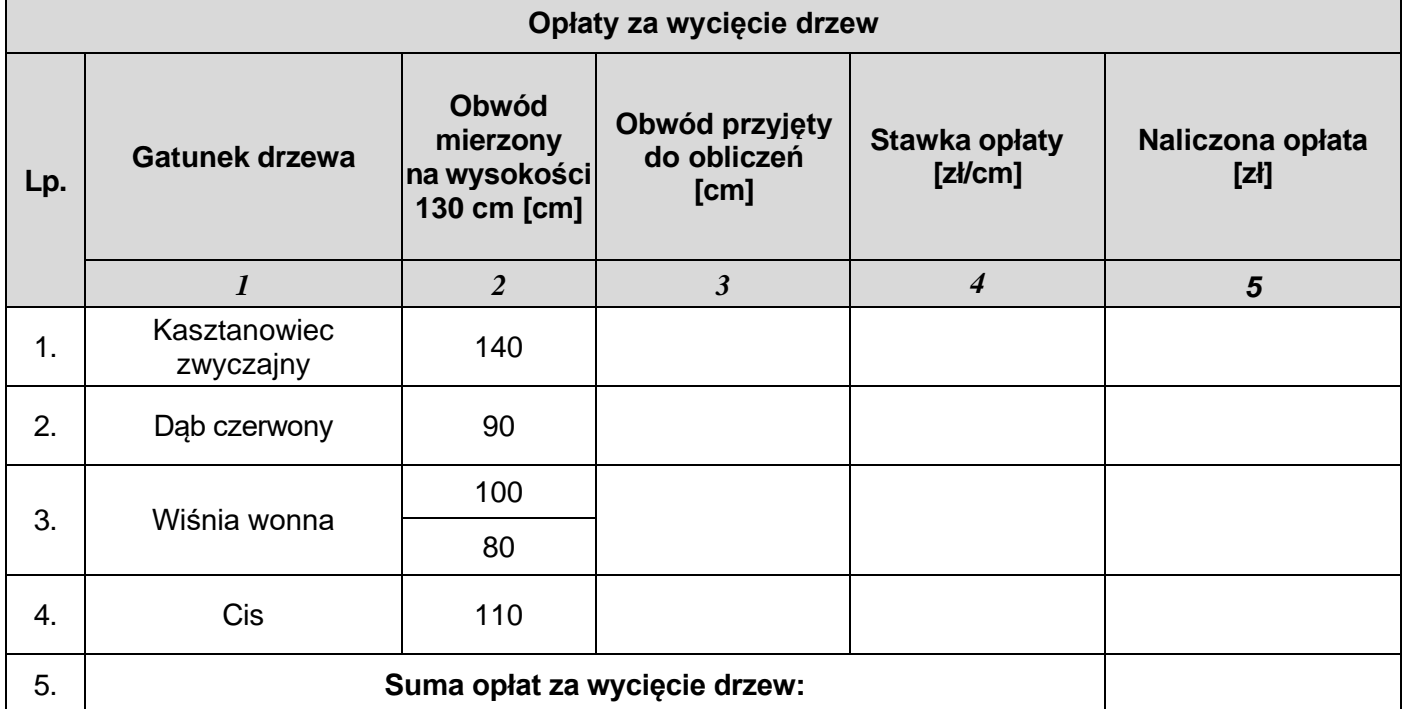

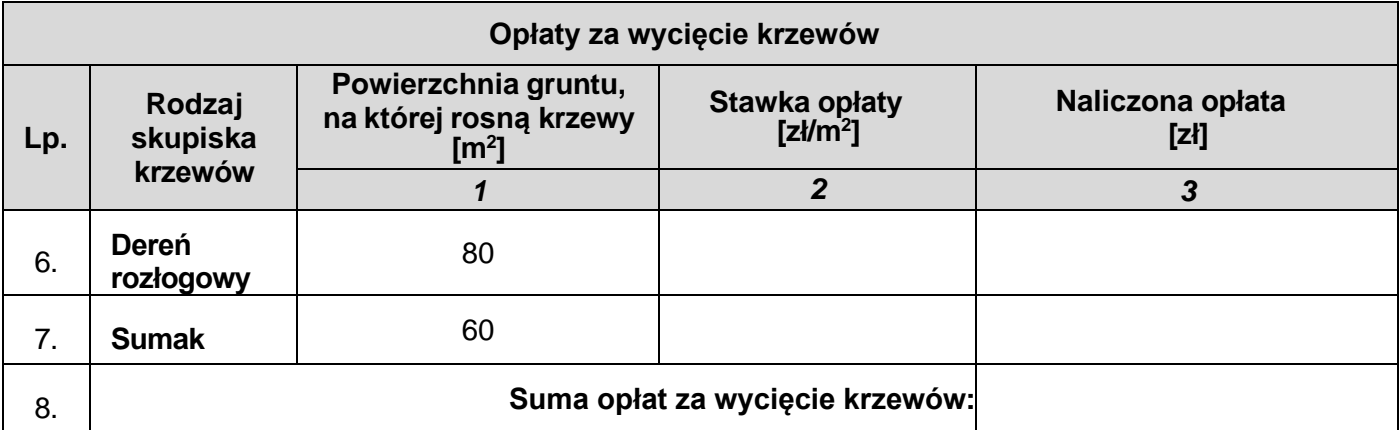

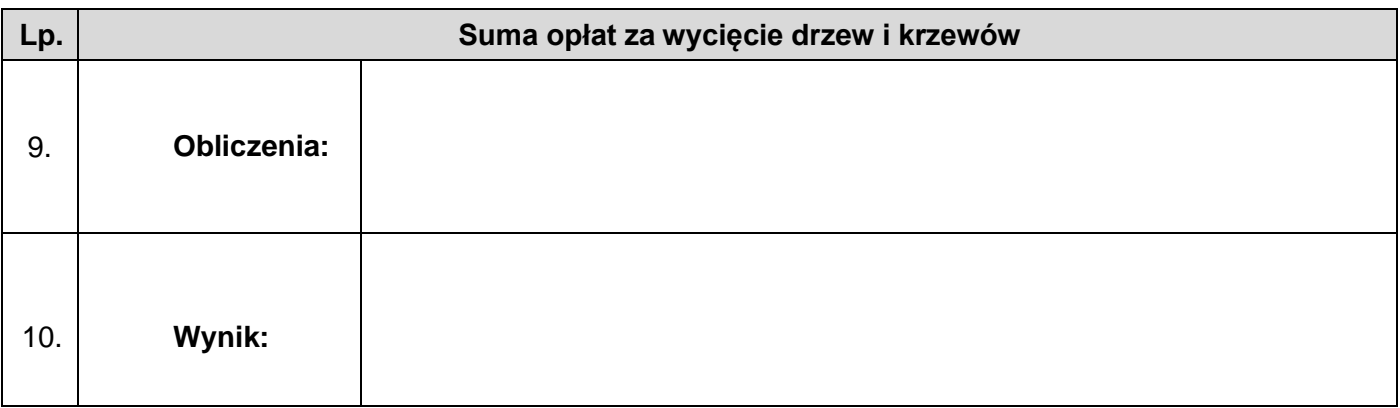

#### **Karta 3. Ocena jakości gleby.**

*Na podstawie informacji i danych zawartych w Tabelach 9÷11 uzupełnij informacje dotyczące grupy gleby, która została poddana badaniom, wpisz wartości dopuszczalne metali ciężkich dla tej gleby i oceń czy gleba w poszczególnych punktach pomiarowych spełnia czy nie spełnia wymagań zawartych w rozporządzeniu.*

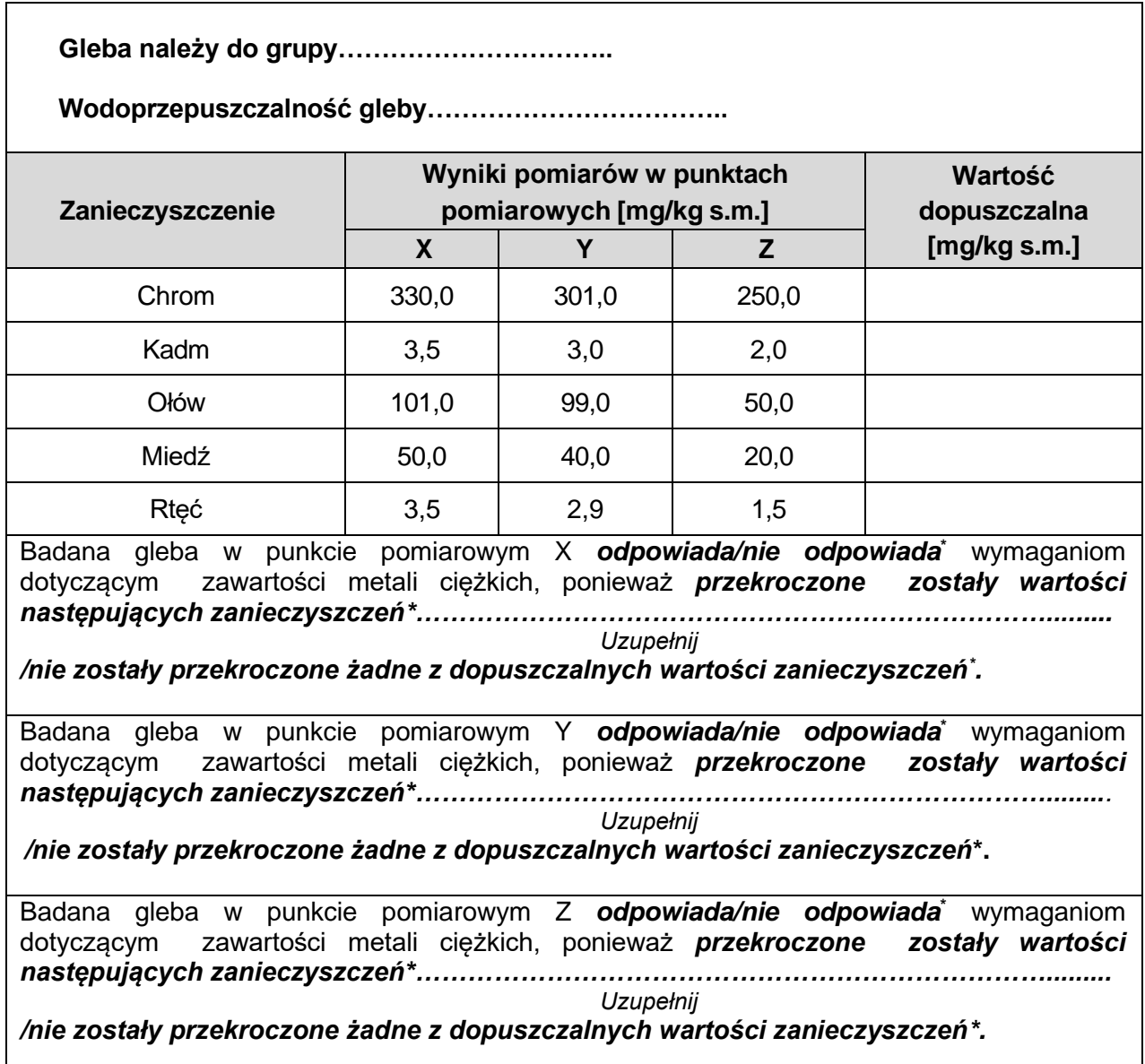

*\* skreśl niewłaściwe stwierdzenie*

#### **Karta 4. Projekt zbiórki, segregacji i unieszkodliwiania odpadów komunalnych.**

*Przeanalizuj zamieszczony schemat gospodarki odpadami komunalnymi i w oparciu o dane zawarte w Tabeli 12 uzupełnij tabelę, przypisując polom z numerami odpowiednie nazwy.*

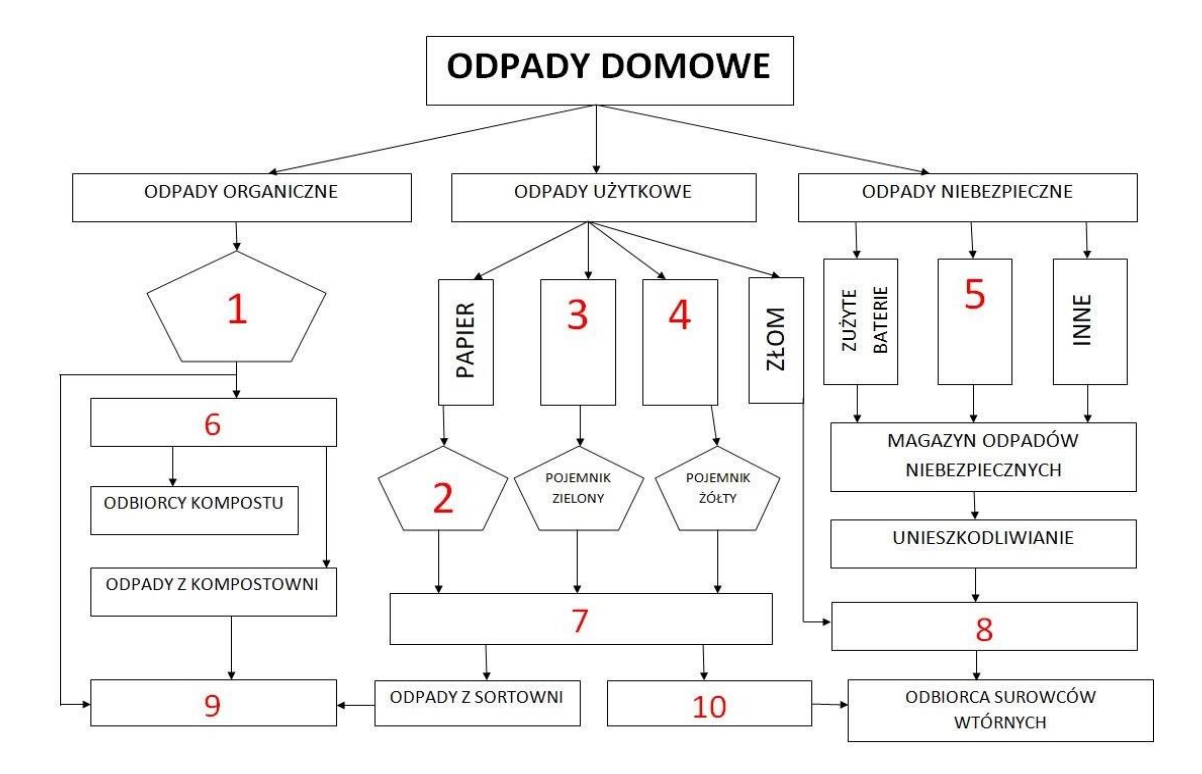

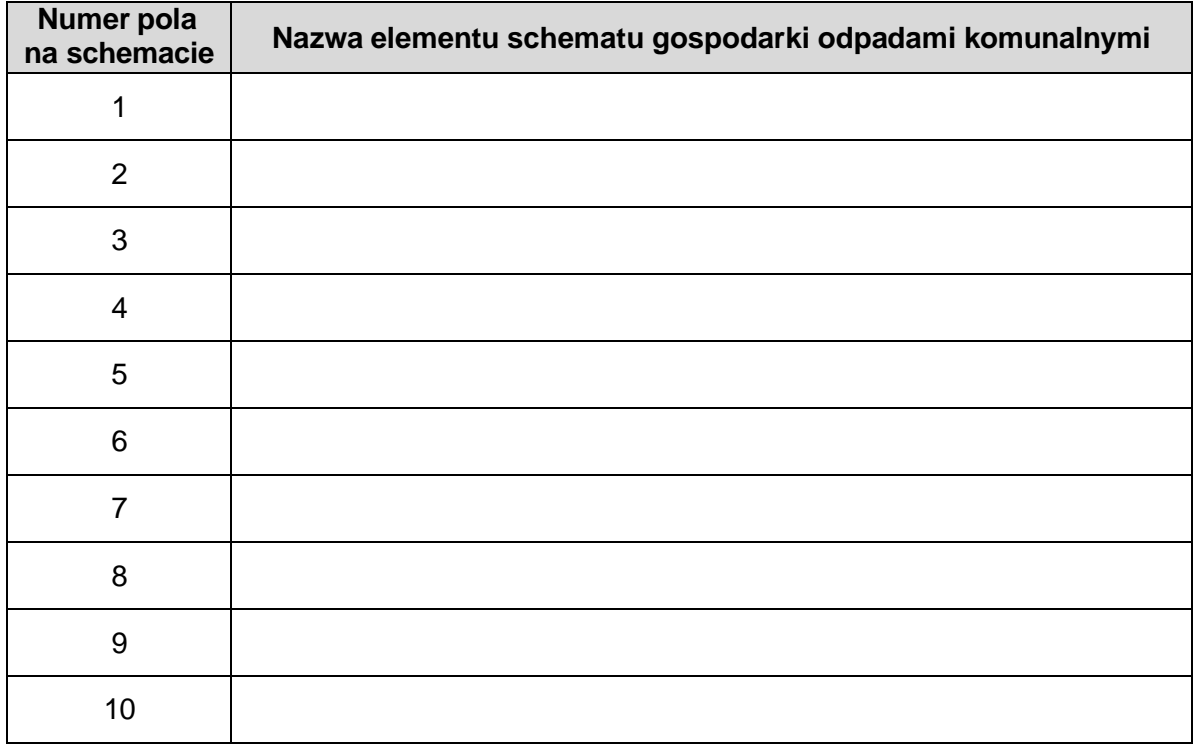

#### **Karta 5. Ocena poprawności stwierdzeń związanych z procesem unieszkodliwiania odpadów w przydomowym kompostowniku.**

*Zapoznaj się z zapisami czynności dotyczących eksploatacji przydomowego kompostownika i oceń, które z nich są poprawne, a które nie, wpisując w kolumnie "Ocena poprawności stwierdzenia" odpowiednio literę P – (stwierdzenie prawdziwe, poprawne), lub literę F – (stwierdzenie nieprawdziwe, fałsz).*

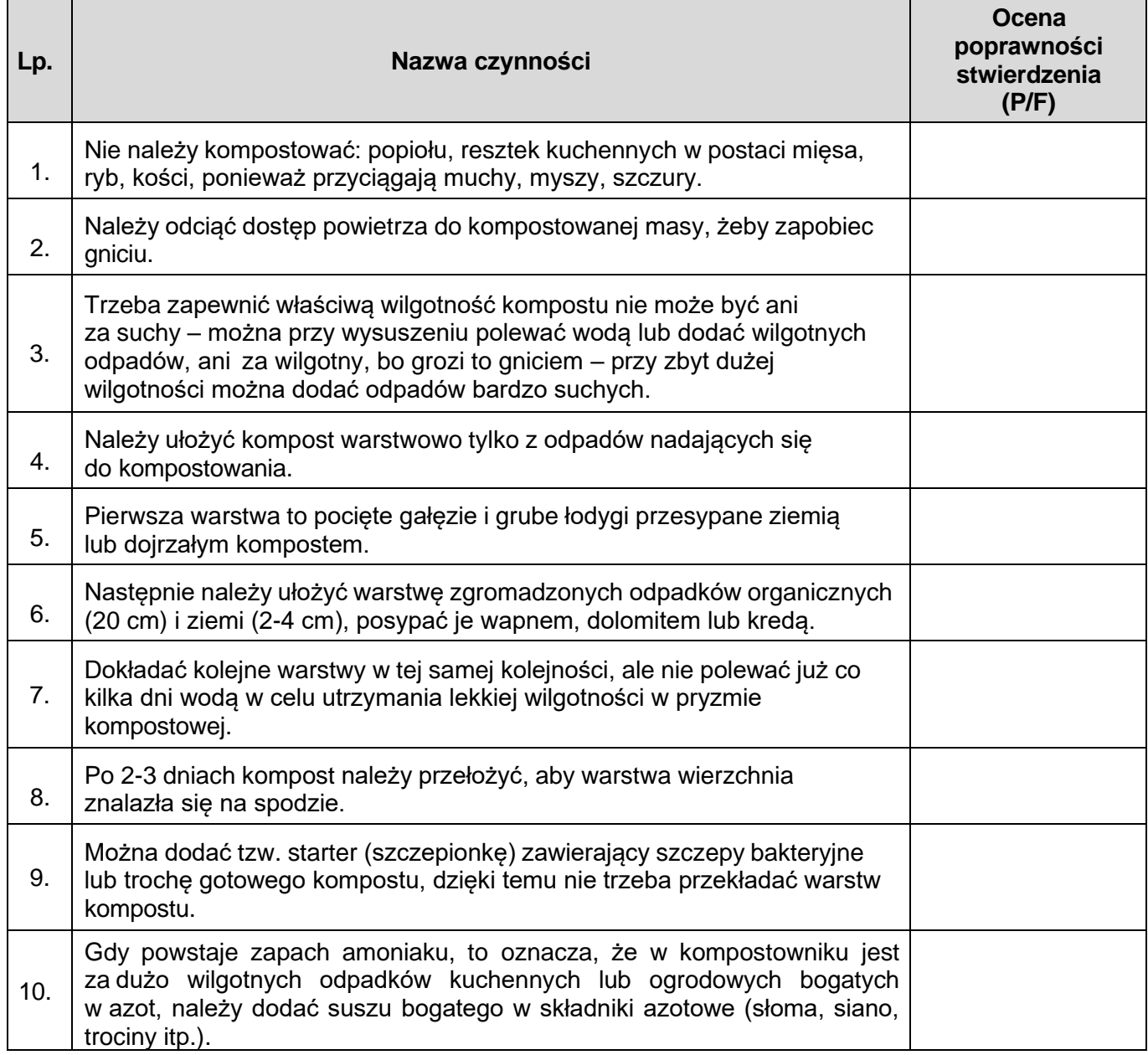

**Miejsce na obliczenia niepodlegające ocenie**